Bollo assolto in base art. 47 D.P.R. 28.12.2000 Identificativo Marca da Bollo n°

## AL SINDACO DEL COMUNE DI VITERBO Ufficio Cimiteriale Email: cimiteriale@comune.viterbo.it

Oggetto: Richiesta rilascio Autorizzazione ad eseguire lavori cimiteriali di Manutenzione Ordinaria.

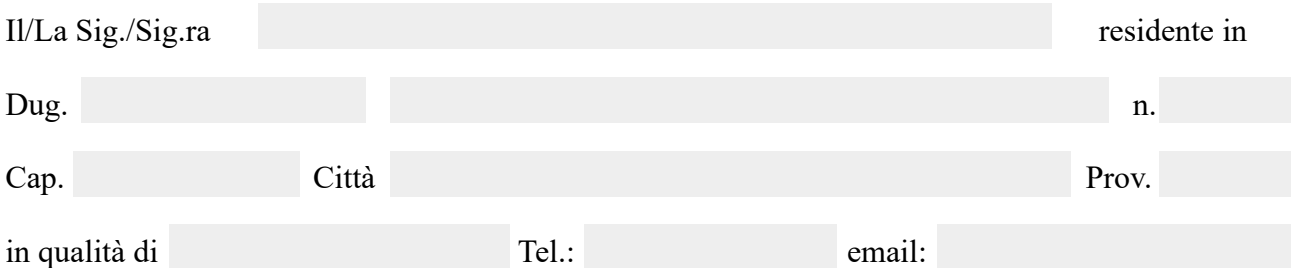

## **CHIEDE**

## *Autorizzazione ad eseguire lavori di Manutenzione Ordinaria presso il*

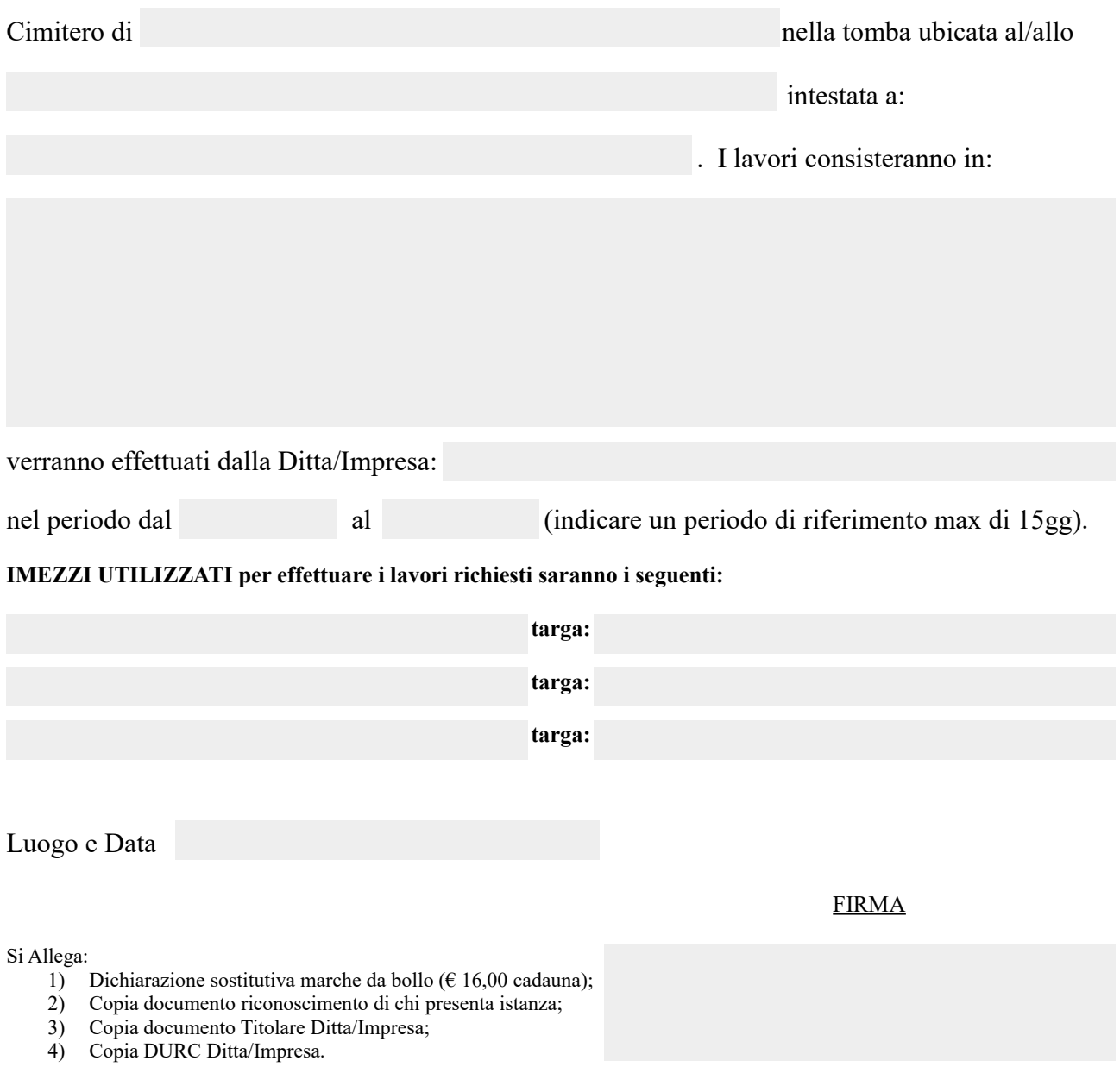